# CISC 3250 Systems Neuroscience

#### Scilab

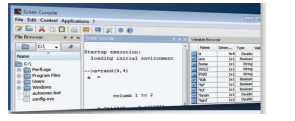

Professor Daniel Leeds dleeds@fordham.edu JMH 328A

# Access to Scilab

Laptop/home computer:

• http://www.scilab.org/

Lab computer:

- Open terminal
- cd Downloads/scilab/bin
- ./scilab

# Commands

Symbols and keywords cause actions

- b=2 *creates variable b with value 2*
- d=b+5 *creates variable d with value computed by adding 5 to value of b*
- exit *closes program*

# Variables

#### **Variables store information**

• Letters

neuronType='purkinje';

- Single Number
- numberOfDendrites=1000;

• Group of numbers, in [ ] brackets

potentials=[-65 -64 -63.9 -62.8 -61.6];

# Variable names

- A variable name is any valid identifier
	- Starts with a letter, contains letters, digits, and underscores (\_) only
	- Cannot begin with a digit

– Case sensitive:

username≠userName≠UserName

### Data

#### Data can be read from files

- loadmatfile('classExample.mat');
- savematfile('classExample2.mat','c','d');

#### Data is analyzed through commands

- numberOfSpikes=sum(spike\_record);
- plot(spike record)

5

4

6

8

# Standard arithmetic

#### **Operators**

- Addition:  $5 + 2$  evaluates to 7
- Subtraction: 5 2 evaluates to 3
- Multiplication: 5  $*$  2 evaluates to 10
- Division: 4 / 2 evaluates to 2
- Exponent: 5 ^ 2 evaluates to 25

### Vector arithmetic

- Vector is list of numbers in between [ ]
- Can replace one of operands with a vector
- 2+[3 4 1] *yields* [5 6 3]
- Can place results into new variable Variable\_Name=number\*vector;
- Both operands can be vectors, but special rules apply

# The semi-colon ;

- Each command can optionally end with ;
- semi-colon prevents result display

# Accessing vector elements

```
a=[2.2 1.4 -5 3.5 -7.8]• name accesses full vector
a
• name(index) accesses single element
a(4) returns 3.5
• name(index1:index2) accesses set of elements
a(2:4) returns [1.4 -5 3.5]
```
# Saving results

9

• Save graphics with File -> Export -> [PNG, JPG, GIF, PNG]